## **Redmine - Patch #3803**

# **Show custom user fields in csv export of time entry reports**

2009-09-01 14:31 - Roderik van der Veer

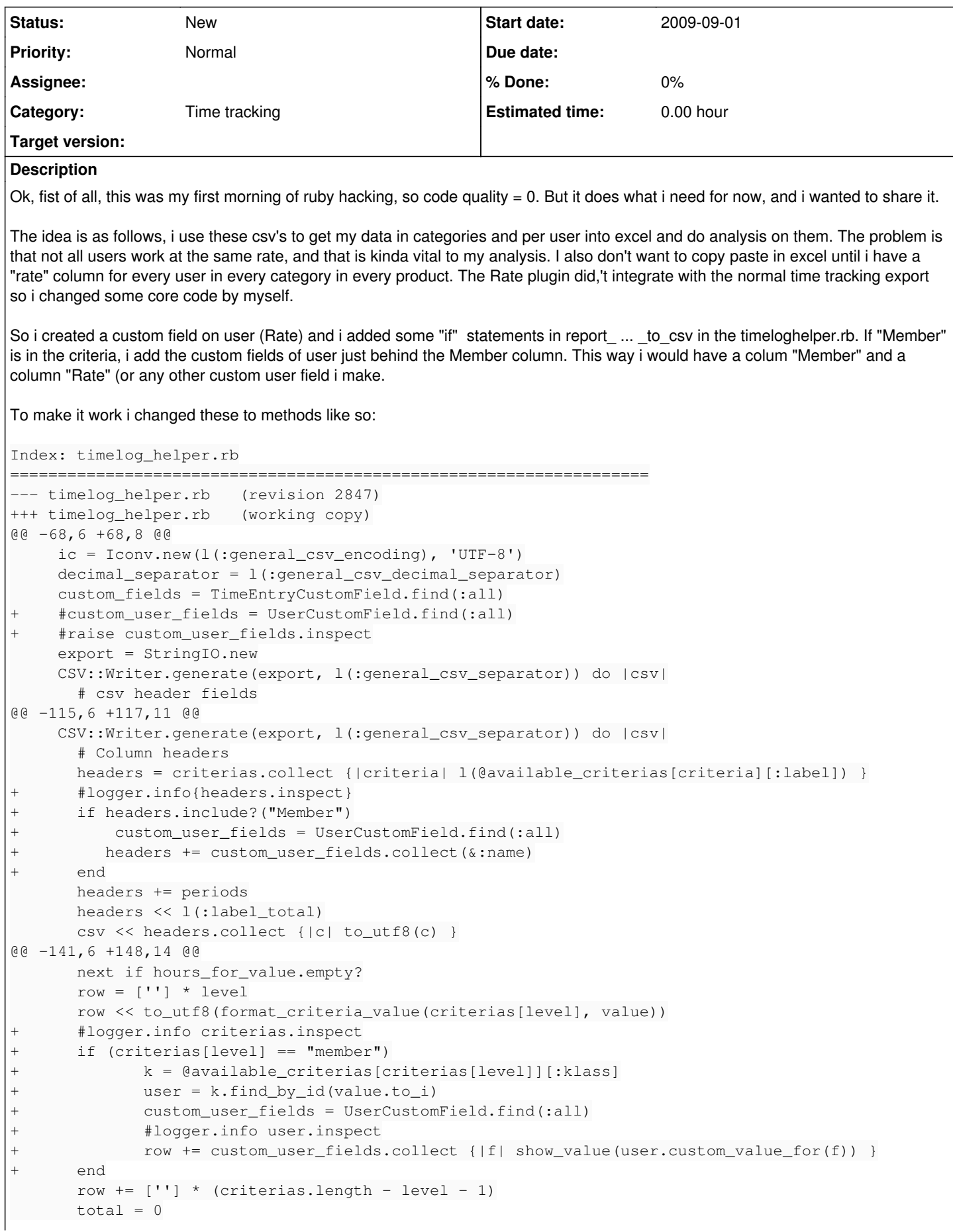

#### **History**

#### **#1 - 2009-09-01 14:51 - Roderik van der Veer**

Sorry, the total rows didn't move up if custom fields were added, the correct patch:

```
Index: timelog_helper.rb
```

```
===================================================================
--- timelog helper.rb (revision 2847)
+++ timelog_helper.rb   (working copy)
@@ -68,6 +68,8 @@
     ic = Iconv.new(1(<i>general_csv_encoding</i>), 'UTF-8')     decimal_separator = l(:general_csv_decimal_separator)
     custom fields = TimeEntryCustomField.find(:all)
+    #custom_user_fields = UserCustomField.find(:all)
+    #raise custom_user_fields.inspect
          export = StringIO.new
          CSV::Writer.generate(export, l(:general_csv_separator)) do |csv|
              # csv header fields
@@ -115,6 +117,11 @@
          CSV::Writer.generate(export, l(:general_csv_separator)) do |csv|
              # Column headers
       headers = criterias.collect {|criteria| 1(@available_criterias[criteria][:label]) }
+      #logger.info{headers.inspect}
+      if headers.include?("Member")
+          custom_user_fields = UserCustomField.find(:all)
+         headers += custom_user_fields.collect(&:name)
       +      end
              headers += periods
              headers << l(:label_total)
              csv << headers.collect {|c| to_utf8(c) }
@@ -141,7 +148,15 @@
              next if hours_for_value.empty?
       row = [''] * level
              row << to_utf8(format_criteria_value(criterias[level], value))
       row += [''] * (criterias.length - level - 1)
       +      #logger.info criterias.inspect
+      custom_user_fields = UserCustomField.find(:all)
+      addedamount = custom_user_fields.size
       if (criterias[level] == "member")k = 0available_criterias[criterias[level]][:klass]
              user = k.find_by_id(value.to_i)row += custom_user_fields.collect {|f| show_value(user.custom_value_for(f)) }
+      end
+      row += [''] * (criterias.length + addedamount - level - 1)
       total = 0       periods.each do |period|
                sum = sum_hours(select_hours(hours_for_value, @columns, period.to_s))
```
#### **#2 - 2009-09-01 14:55 - Roderik van der Veer**

#### another fix, sorry for spamming

```
Index: timelog_helper.rb
                                              ============================
 -- timelog_helper.rb (revision 2847)
+++ timelog_helper.rb   (working copy)
@@ -115,13 +115,17 @@
          CSV::Writer.generate(export, l(:general_csv_separator)) do |csv|
               # Column headers
              headers = criterias.collect {|criteria| l(@available_criterias[criteria][:label]) }
+      custom_user_fields = UserCustomField.find(:all)
+      if headers.include?("Member")
          headers += custom_user_filelds.collect(<math>\&</math>:name)+      end
              headers += periods
       headers << l(:label_total)
              csv << headers.collect {|c| to_utf8(c) }
              # Content
              report_criteria_to_csv(csv, criterias, periods, hours)
              # Total row
       row = [ 1(:label_total) ] + [''] * (criterias.size - 1)row = [ 1(:label\_total) ] + [''] * (criterion.size + custom_user_fields.size - 1)
```

```
total = 0       periods.each do |period|
                    sum = sum_hours(select_hours(hours, @columns, period.to_s))
@@ -141,7 +145,15 @@
         next if hours for value.empty?
         row = [''] * level
                row << to_utf8(format_criteria_value(criterias[level], value))
         row += [''] * (criterias.length - level - 1)+      custom_user_fields = UserCustomField.find(:all)
+      addedamount = custom_user_fields.size
+ if (criterias[level] == "member")
                  k = @available_criterias[criterias[level]][:klass]
+             user = k.find_by_id(value.to_i)
+                       row += custom_user_fields.collect {|f| show_value(user.custom_value_for(f)) }
                  addedamount = 0;+ \qquad \qquad \qquad \qquad \qquad \qquad \qquad \qquad \qquad \qquad \qquad \qquad \qquad \qquad \qquad \qquad \qquad \qquad \qquad \qquad \qquad \qquad \qquad \qquad \qquad \qquad \qquad \qquad \qquad \qquad \qquad \qquad \qquad \qquad \qquad \qquad row += [''] * (criterias.length + addedamount - level - 1)total = 0       periods.each do |period|
                    sum = sum_hours(select_hours(hours_for_value, @columns, period.to_s))
```
### **#3 - 2009-09-01 15:01 - Roderik van der Veer**

#### and hopefully the last one

Index: timelog\_helper.rb

```
===================================================================
--- timelog_helper.rb (revision 2847)
+++ timelog_helper.rb   (working copy)
@@ -115,13 +115,19 @@
          CSV::Writer.generate(export, l(:general_csv_separator)) do |csv|
              # Column headers
              headers = criterias.collect {|criteria| l(@available_criterias[criteria][:label]) }
+      custom_user_fields = UserCustomField.find(:all)
       addedamount = 0+      if headers.include?("Member")
+         headers += custom_user_fields.collect(&:name)
+         addedamount = custom_user_fields.size
       end       headers += periods
       headers << l(:label_total)
              csv << headers.collect {|c| to_utf8(c) }
              # Content
              report_criteria_to_csv(csv, criterias, periods, hours)
              # Total row
       row = [ 1(:label_total) ] + [ ''] * (criterias.size - 1)+      row = [ l(:label_total) ] + [''] * (criterias.size + addedamount - 1)
       total = 0       periods.each do |period|
                 sum = sum_hours(select_hours(hours, @columns, period.to_s))
@@ -141,7 +147,18 @@
              next if hours_for_value.empty?
       row = [''] * level
              row << to_utf8(format_criteria_value(criterias[level], value))
       row += [''] * (criterion.length - level - 1)+      custom_user_fields = UserCustomField.find(:all)
+      addedamount = 0
       if criterias.include?("member")
+             addedamount = custom_user_fields.size
       end
       if (criterias[level] == "member")k = 0available criterias[criterias[level]][:klass]
               user = k.find_by_id(value.to_i)row += custom_user_fields.collect \{|f| show_value(user.custom_value_for(f)) }
              addedamount = 0;end
       row += [''] * (criterias.length + addedamount - level - 1)total = 0periods.each do |period|
                 sum = sum_hours(select_hours(hours_for_value, @columns, period.to_s))
```